## **Laboratorijske vježbe 6**

1. Napisati program kojim se unosi kvadratna matrica **A** dimenzija **NxN**. Od elemenata matrice A formirati niz **P** prepisujući elemente prateći strelice na slici ispod. Memoriju za niz alocirati dinamički.

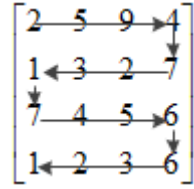

- 2. Napisati program koji sadrži funkciju **najduzaRijec**() koja za argument ima string **S** koji predstavlja rečenicu. Funkcija kao rezultat treba da vrati najdužu riječ sadržanu u datom stringu. Memoriju za najdužu riječ u stringu zauzeti dinamički. U okviru glavnog programa testirati funkciju tako što ćete učitati rečenicu i odštampati najdužu riječ sadržanu u toj rečenici.
- 3. Sastaviti program koji dinamički formira niz cijelih brojeva **X**, dužine **N**, i koji dinamički formira drugi niz **Y** uzimajući samo one brojeve iz niza X čije su cifre uređene u rastući poredak. Program treba da sadrži funkciju koja za argument ima cijeli broj i koja određuje da li su cifre tog broja uređene u rastući poredak. *Primjer:* Za unijeti niz  $X = 2$ , **5**, **31**, **50**, **19**, **301**, program treba da formira niz  $Y = 2$ , **5**, **19**.
- 4. Napisati program koji korisniku postavlja set slučajno generisanih matematičkih pitanja na koja korisnik mora da da tačan odgovor. Matematičko pitanje ima sljedeći format **a op b = ?**, gdje su **a** i **b** slučajno generisani cijeli brojevi u opsegu od 0 do 100, a **op** slučajno odabrana aritmetička operacija (+,/,\*,-) koja se sprovodi nad brojevima **a** i **b**. Program se završava kada korisnik tačno odgovori na pet pitanja i kao rezultat u komandnom prozoru se ispisuje koliko je ukupno vremena korisnik odgovarao na pitanja. Za dobijanje trenutnog vremena koristite funkciju **time()**, dok za generisanje i štampanje slučajnog pitanja potrebno je realizovati funkciju pod imenom **SlucajnoPitanje()**.
- 5. Napisati program koji od korisnika traži unos stringa **S** u formatu "broj1 broj2 broj3 broj 4 ... broj N". Program treba da dinamički formira niz cijelih brojeva **X** i u njega smjesti sve cijele brojeve upisane u stringu **S**. Dinamičko alociranje memorije i formiranje niza obaviti korišćenjem posebne funkcije. **Primjer:** Za proslijeđeni string **"32\_-123\_18\_11"**, potrebno je formirati niz **X=[32, -123, 18, 11]**.